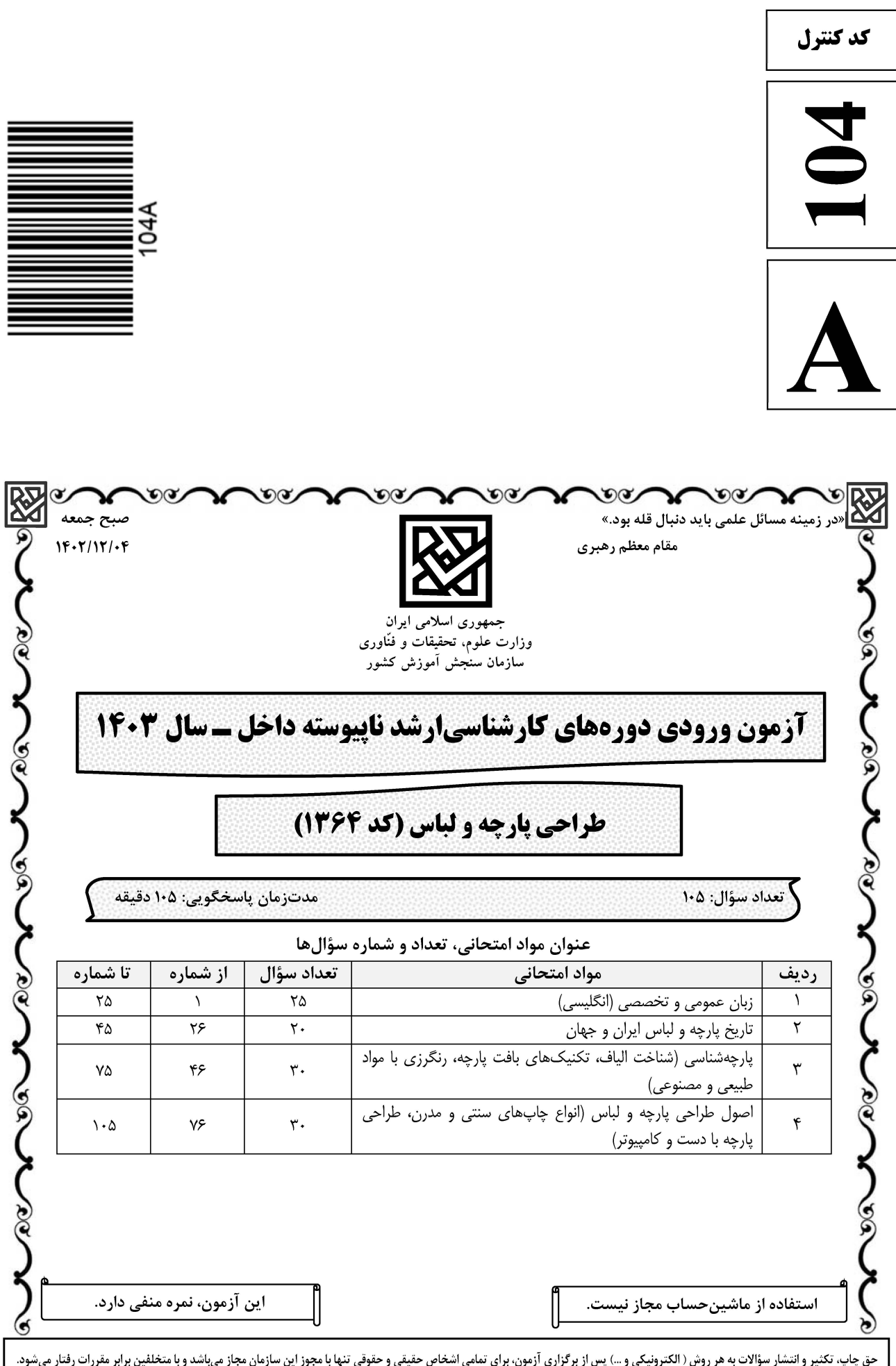

## **ایت تخصصی آزمون کارشناسی ارشد**

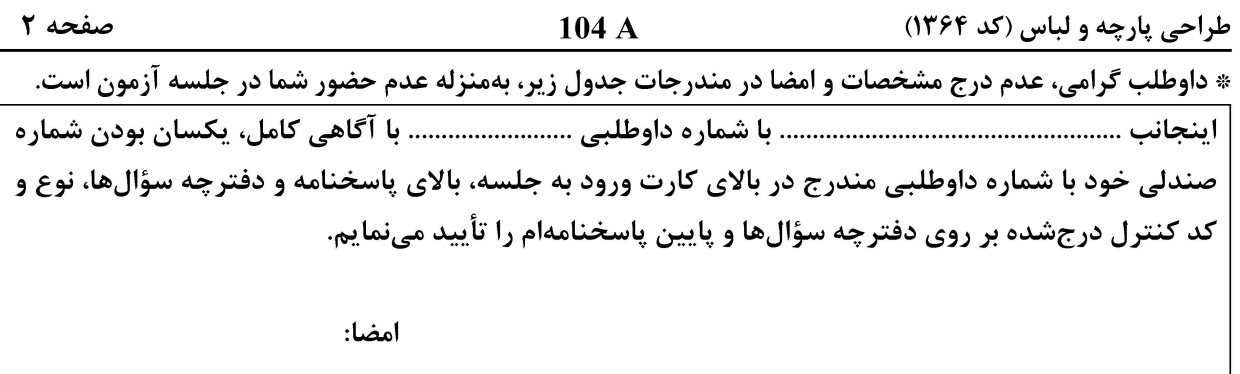

زبان عمومی و تخصصی (انگلیسے ):

### **PART A: Vocabulary**

Directions: Choose the word or phrase (1), (2), (3), or (4) that best completes each sentence. Then mark the answer on your answer sheet.

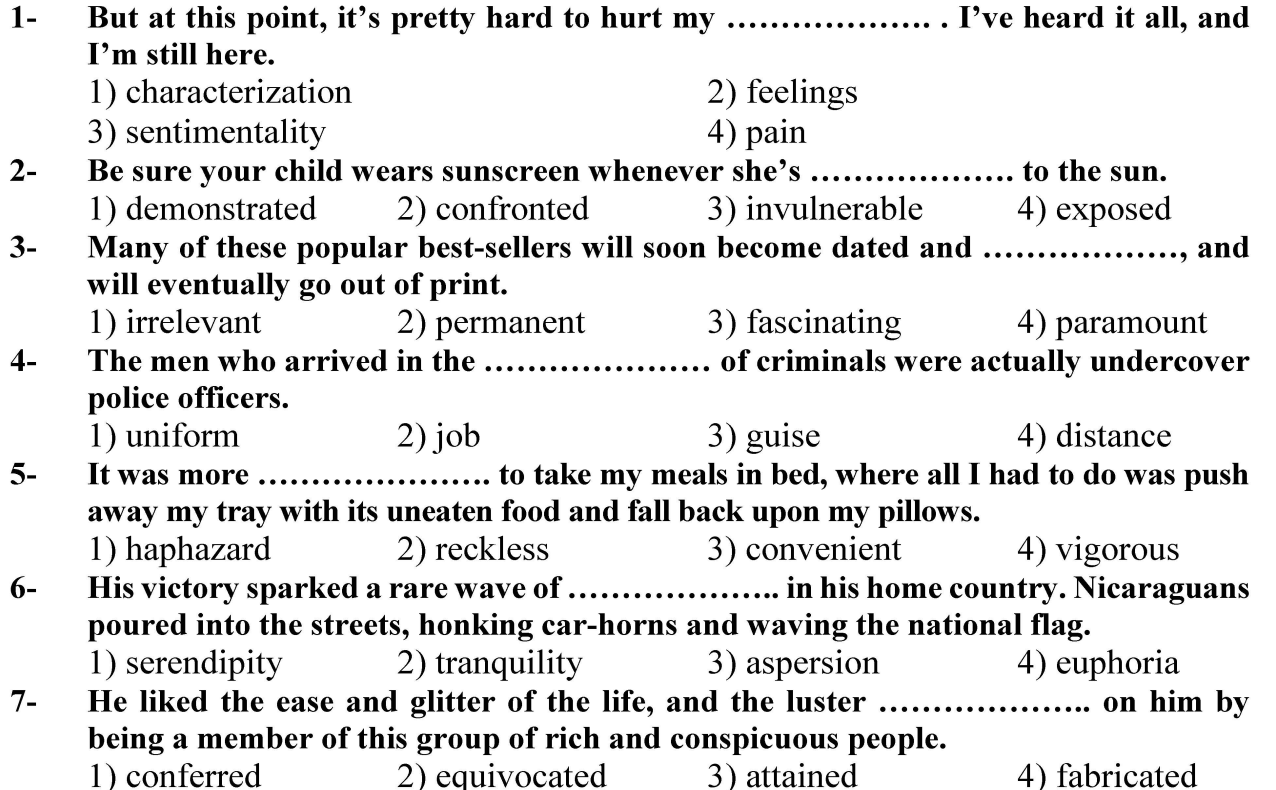

### **PART B: Cloze Test**

Directions: Read the following passage and decide which choice  $(1)$ ,  $(2)$ ,  $(3)$ , or  $(4)$  best fits each space. Then mark the correct choice on your answer sheet.

Roman education had its first "primary schools" in the 3rd century BCE, but they 

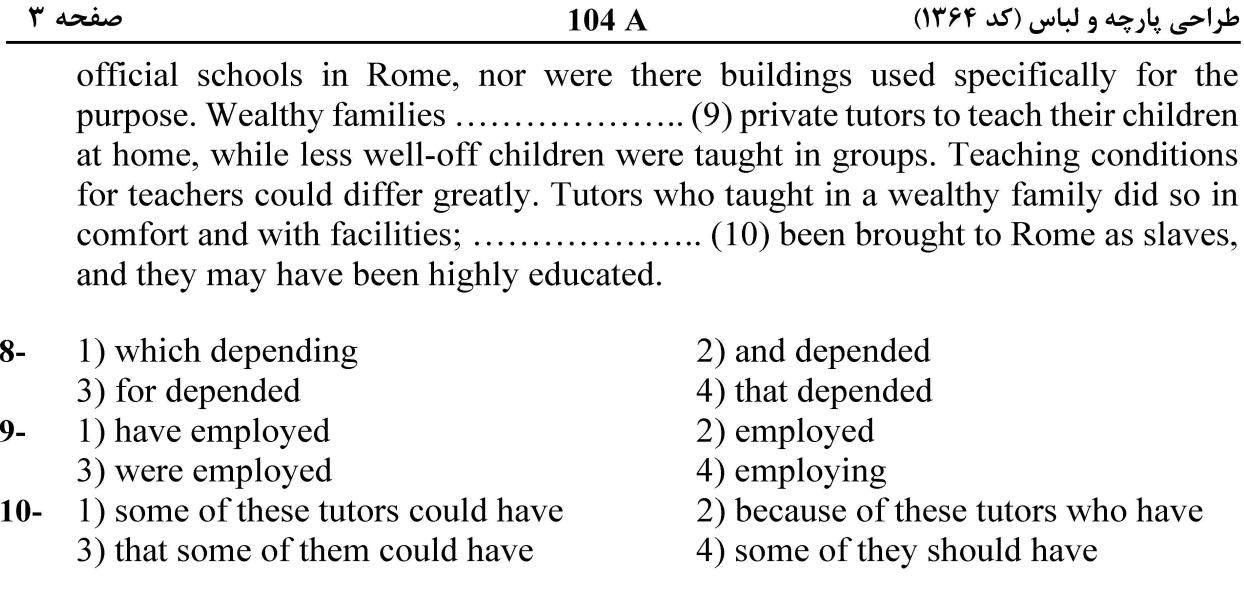

### **PART C: Reading Comprehension**

Directions: Read the following three passages and answer the questions by choosing the best choice  $(1)$ ,  $(2)$ ,  $(3)$ , or  $(4)$ . Then mark the correct choice on your answer sheet.

#### PASSAGE 1:

The Pennsylvania Museum has obtained a small collection of Persian and other textiles of the sixteenth, seventeenth and eighteenth centuries that fill a hitherto empty place in its Oriental series. Two of them are Mongolian, others show various influences, the larger number, however, perpetuate the Persian traditions of an earlier Persian age. Among these are fragments from Bokhara, Yezd, Kashan, Ispahan (of the Shah Abbas period, seventeenth century). One from Bokhara with gold ground adorned with palm-like design of flowers, dating from the seventeenth century, is especially handsome. Another has gold palm designs on brick red satin ground. Of the nineteenth century, is a dark blue fragment woven with delicate yellow palm design and flowers, from Yezd. Especially interesting are two small fragments from Kashan (eighteenth century) showing the typical Persian style of animals and birds amid pomegranates and other flowers; and some pieces from Ispahan with fine floral designs, also of the Shah Abbas period. Nothing in the little collection goes back beyond the sixteenth century and that is only represented by two pieces distinctly Mongolian in character.

 $11 -$ The word "them" in the passage refers to .......................

#### 1) textiles

- 2) sixteenth, seventeenth and eighteenth centuries
- 3) Persian traditions
- 4) Oriental series
- $12 -$ The word "adorned" in the passage is closest in meaning to .....................

**آخرین اخبار و اطلاعات کارشناسی ارشد در وب سایت مسترتست** 

- 1) fabricated
- 3) surrounded

2) decorated 4) replete

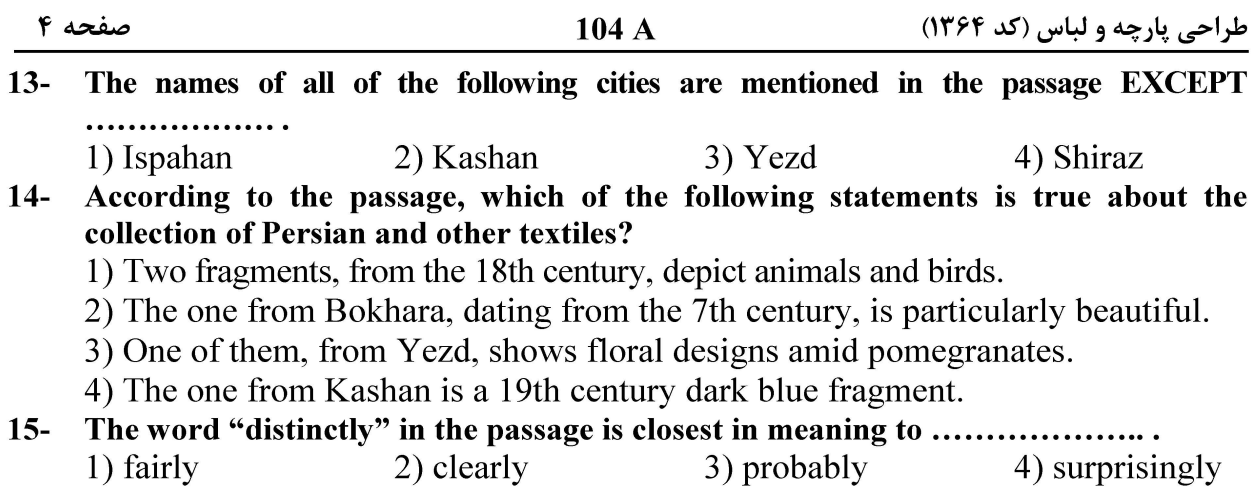

#### PASSAGE 2:

The technical and artistic mastery of Persian weaving, including textiles enhanced with gold, has been noted since at least the Achaemenian period (529-550 B.C.). [1] Through the centuries, textiles in Persia have been far more than functional items; they were art forms and even items of exchange. This was particularly true of textiles with metallic threads. During the Sassanian and early Islamic periods, and later, for example, it was the custom to take the textiles of a province as a part of the tax levied by the rulers. [2] Much later, an indication of the value of the metals used in items of clothing, and perhaps of their growing scarcity, is the fact that the wardrobe of Safavid Shah Husain (1694-1722) and the worn clothing of the princes and the harem, was burned every seven years and the gold and silver threads collected.

In the literature Persian weaving is considered to have reached an apex during the Sassanian period (226-642 A.D.) and to have declined in quality during the early Islamic period. [3] Indeed, many of the great weaving centers were destroyed during the Mongol invasion. The decline in the quality of textiles is reflected in the composition of their metallic yarns. These yarns appear to be of pure metal, but they are actually animal membranes covered with a thin layer of gold or silver. [4] This practice was introduced to Iran with the establishment of the Mongol dynasty after 1220 A.D.

#### $16-$ According to paragraph 1, which of the following statements is true?

- 1) Textiles in Persia have been little more than functional items.
- 2) During Sassanian period, the wardrobe of Shah Husain was filled with gold and silver threads.
- 3) During the Sassanian and early Islamic periods the worn clothing of the princes was burned to collect the gold and silver threads.
- 4) Technical and artistic mastery of Persian weaving can be traced back to at least Achaemenian period.

#### According to paragraph 2, the quality of Persian weaving is considered to have declined  $17-$ . . . . . . . . . . . . . . . . . . . .

- 1) during the Sassanian period
- 2) during the Achaemenian period
- 3) during the early Islamic period
- 4) in the modern period
- The word "apex" in paragraph 2 is closest in meaning to .......................  $18 -$ 1) low end 2) dead-end 3) consistency 4) culmination

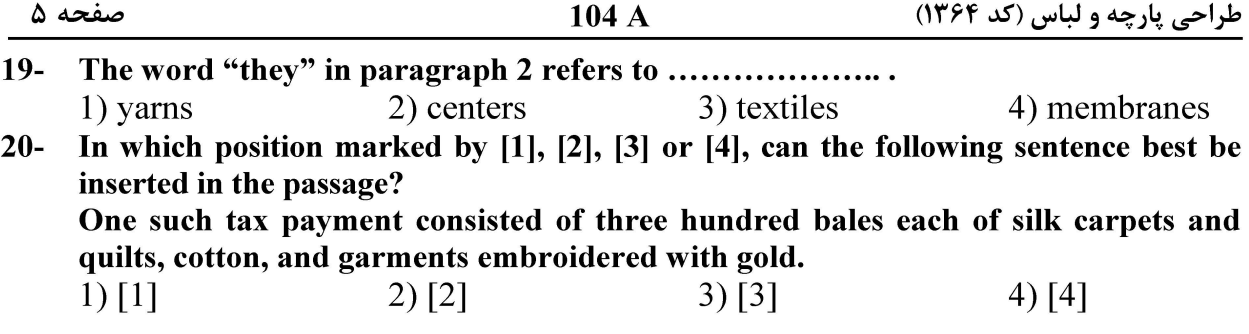

#### PASSAGE 3:

 $21$ 

America owes much to the loom. Weaving of textiles is one of the arts which has been so close to the lives of men that the date of its beginning is older than history. [1] The first weaver in America was very likely some fair housewife who brought this art over with her on the Mayflower. The many different nationalities who colonized America certainly must have each contributed something to American weaving. We owe much of this inheritance to the Dutch of New Amsterdam, the Germans of Pennsylvania, the Scotch in the South, Irish in New Hampshire and much to the English Puritans of New England. [2]

The first settlers in America found almost no fiber from which they could weave cloth. There was no wool, silk or flax. [3] Of course, deer hide was used at first but this is cold and stiff in winter and warm in summer. Naturally the first settlers along the Atlantic coast, began by tackling the problem of food, shelter and actual preservation of life. But they soon tried their hand at making spinning wheels and looms with which the women could weave flax and wool into clothing. Flax seed was sent from England and was sown. [4] In order to have wool, sheep had to be brought from Europe. Even the settlers of Jamestown in 1607 brought several heads of sheep. Since the early American home was of necessity a busy workshop where everything needed for the family was made, spinning wheels for making yarn and looms for weaving cloth had prominent places there. They were necessary equipment in practically every home.

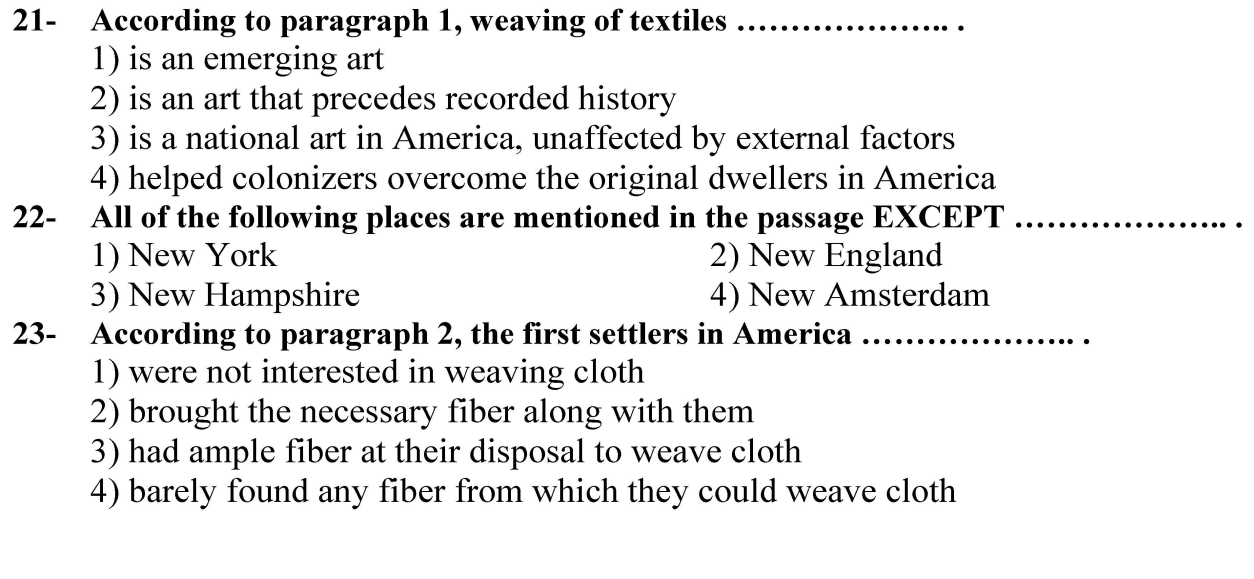

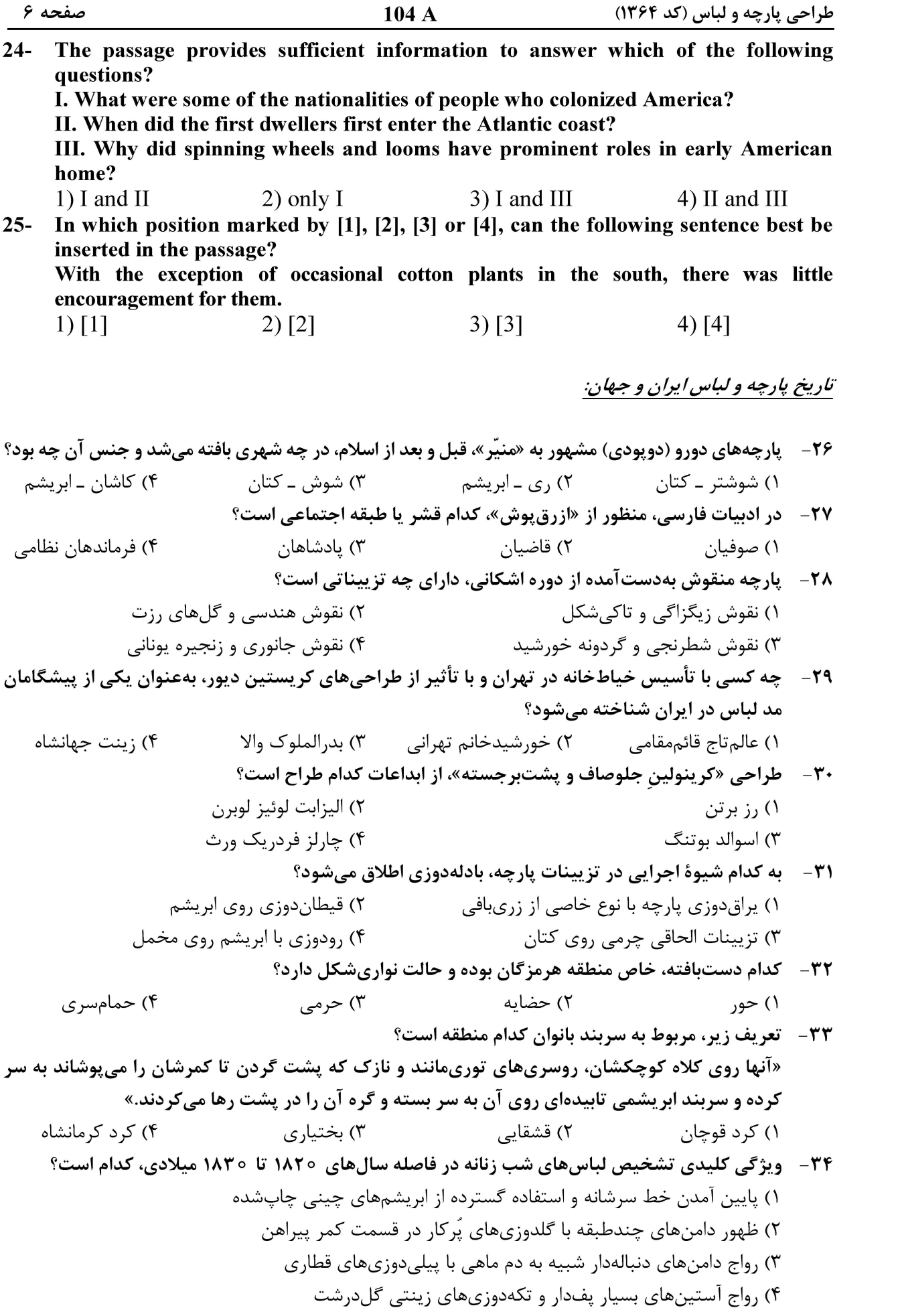

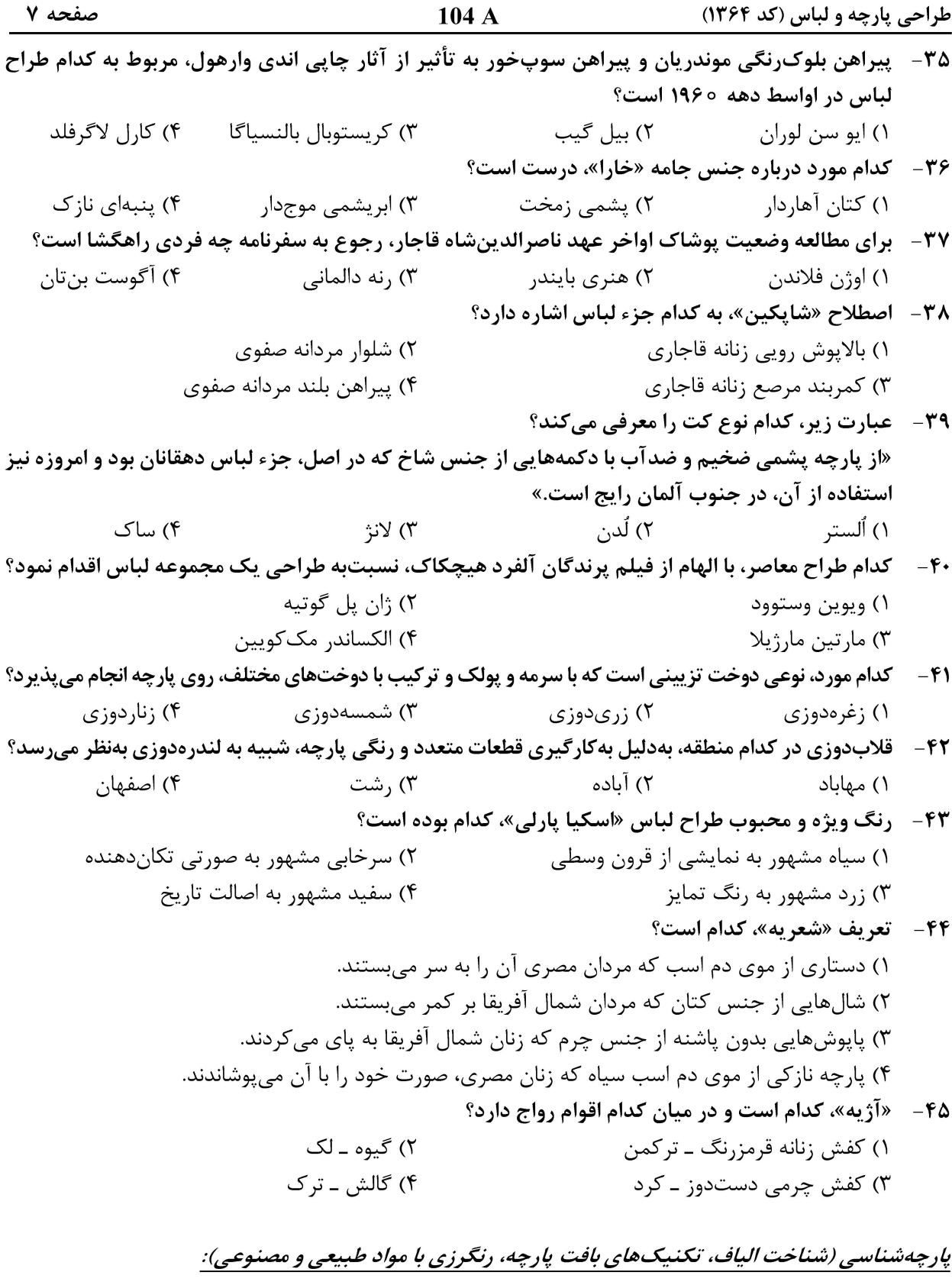

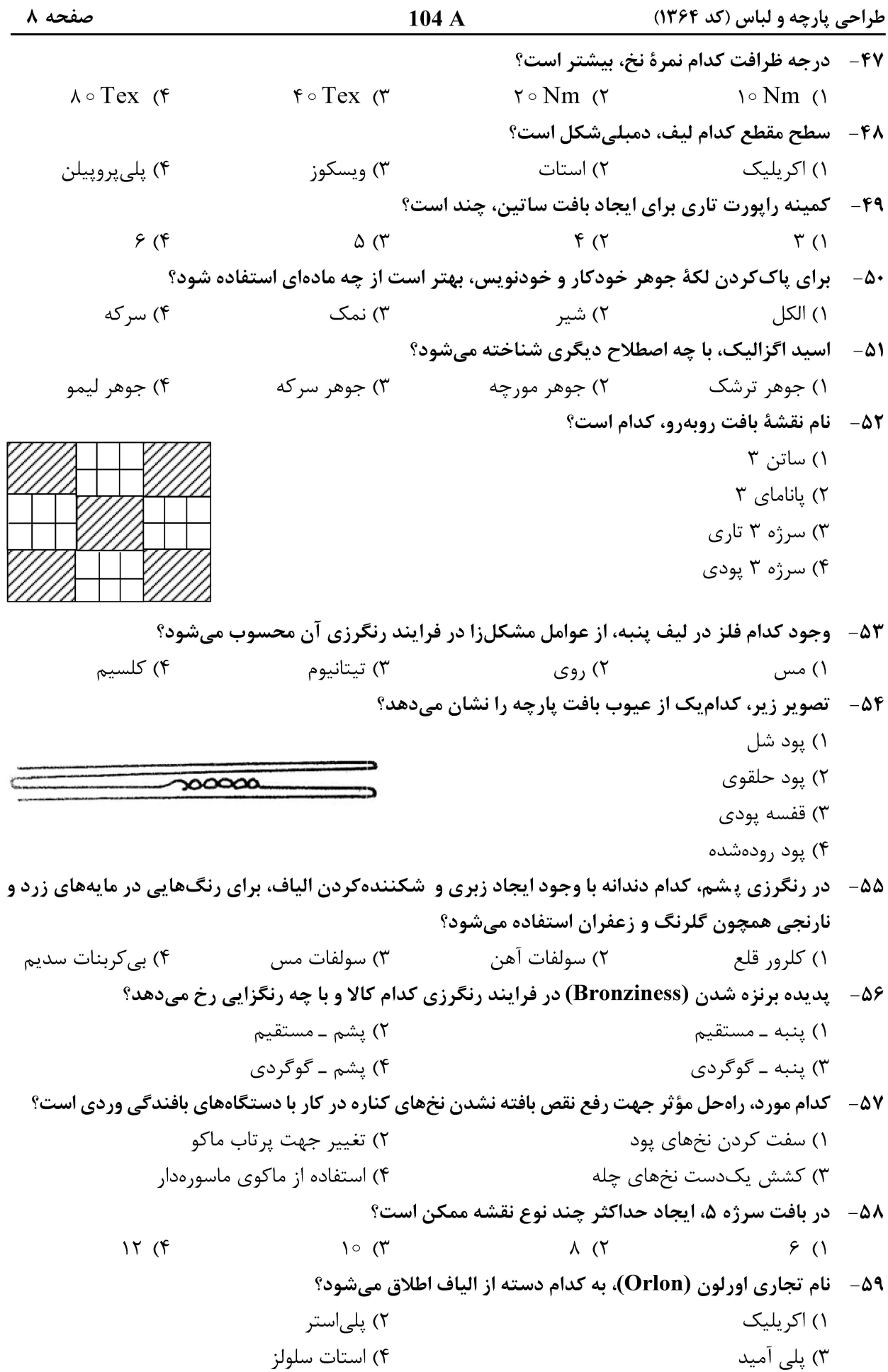

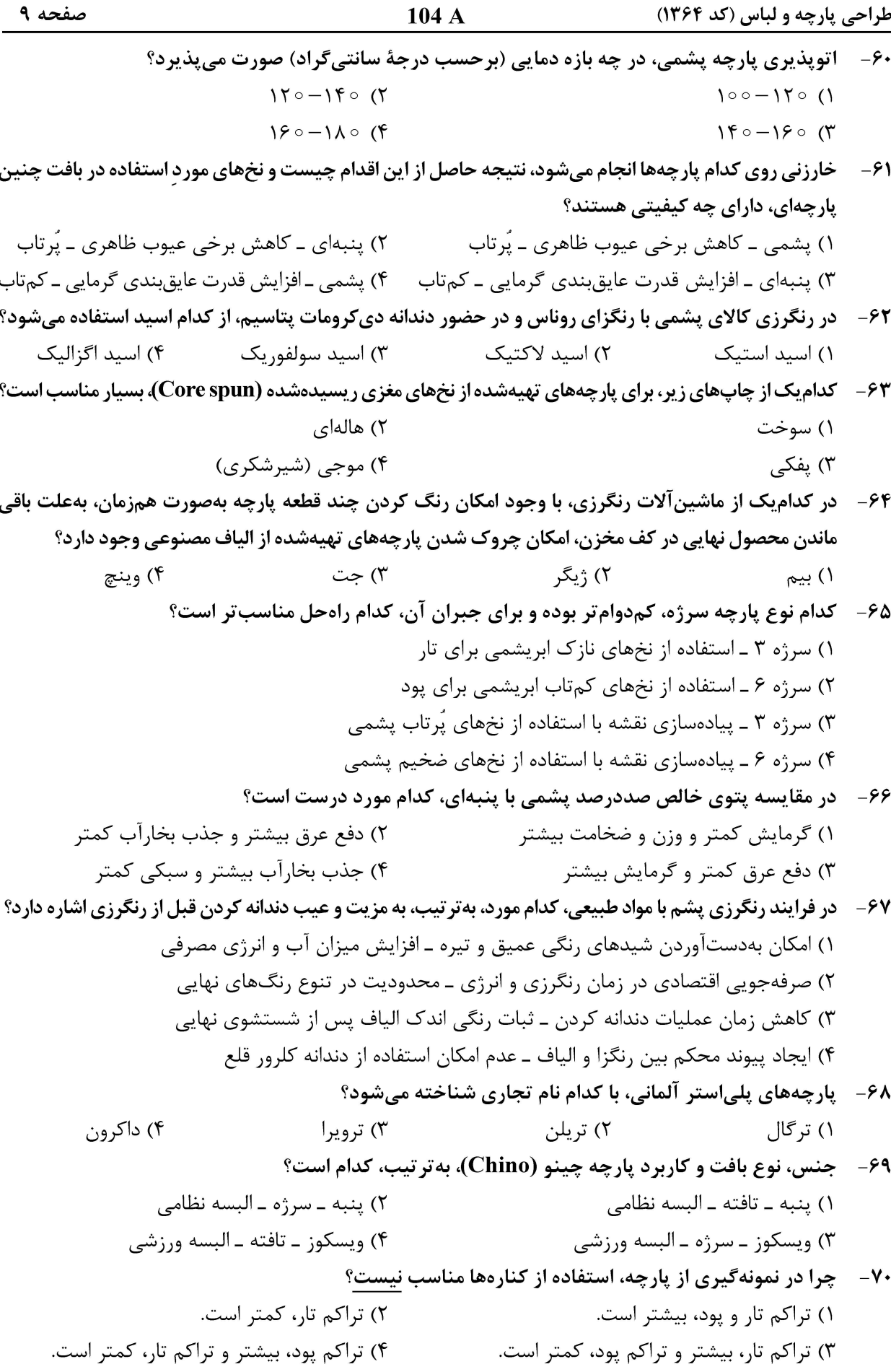

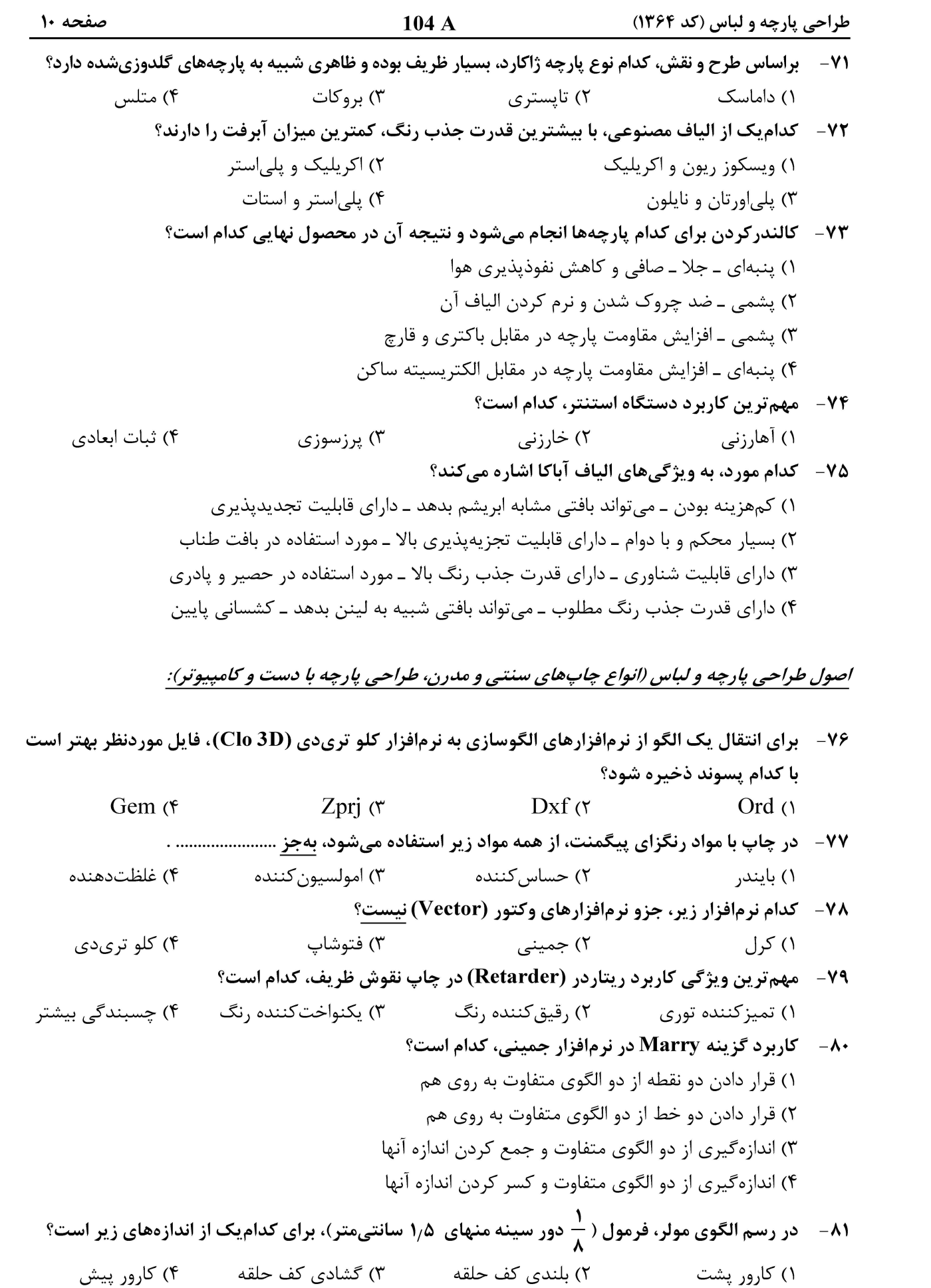

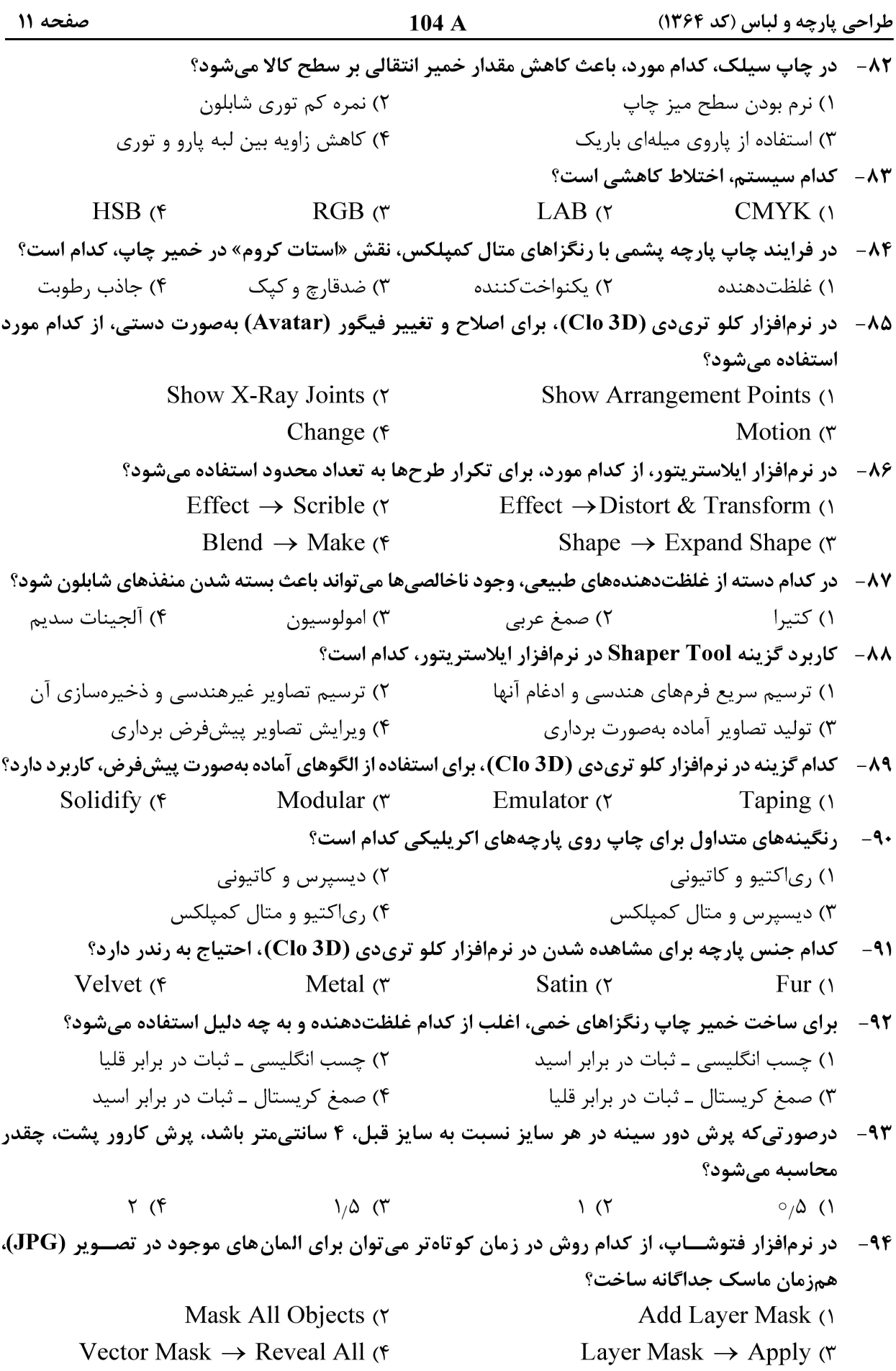

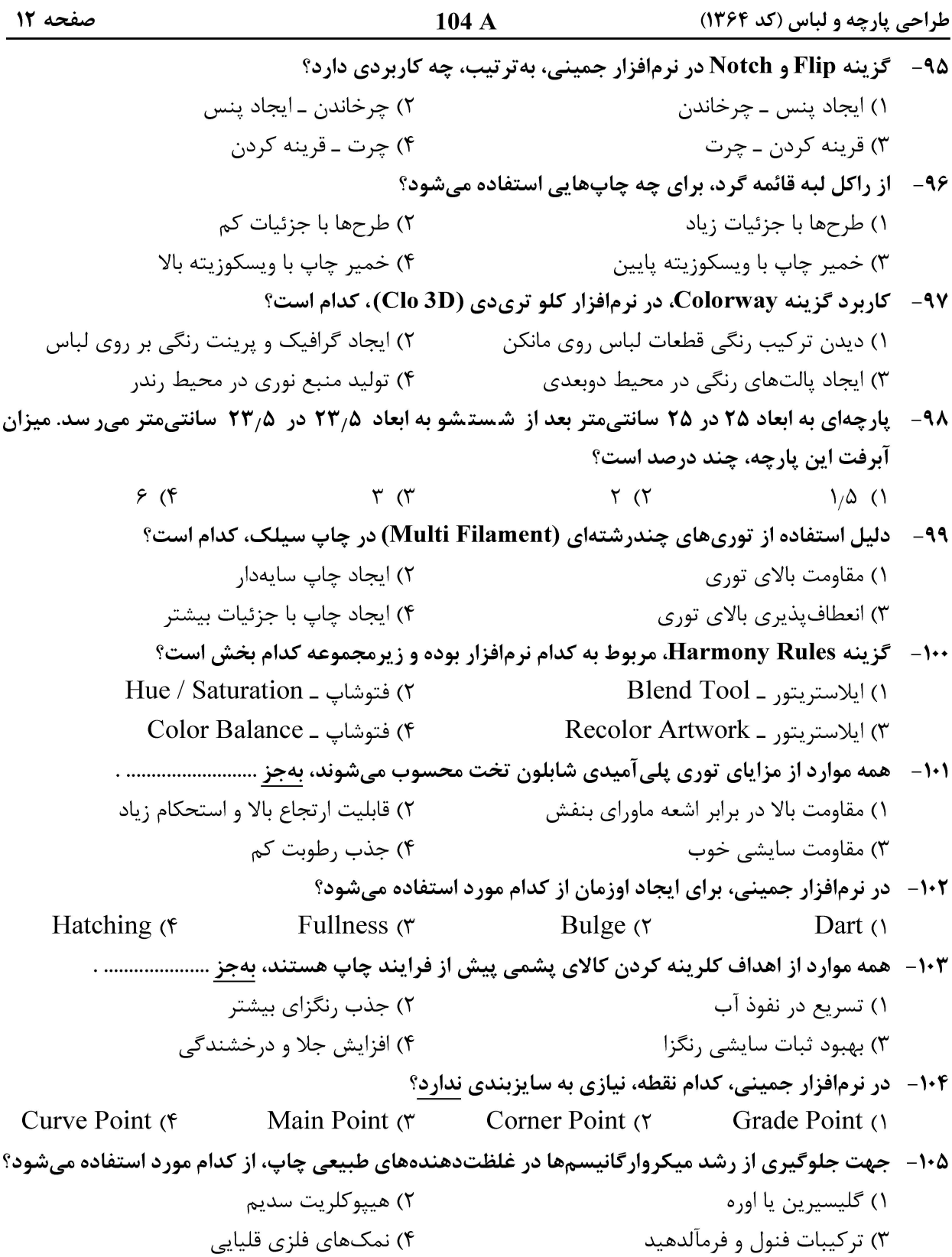